## **Configuration Settings for Log Tag Thermometers**

To configure your Log Tag thermometer:

- 1. Place your LogTag into the cradle to download temperatures or to set up a new LogTag for recording temperatures
- 2. Click on Log Tag in the upper menu bar of the Log Tag Analyzer program window and select Configure

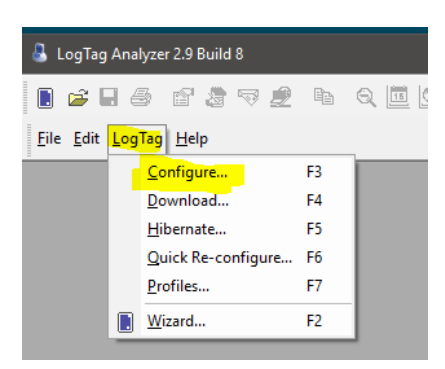

- 3. A Log Tag Configure window will open make sure the settings are correct as shown below
	- Refrigerator Alarm Settings
		- o Record a reading every 10 minutes
		- o Trigger alarm when readings are above/equal to refrigerator setting of 46.5°F
			- **After 3 Consecutive readings**
		- o Trigger alarm when readings are below/equal to refrigerator setting of 35.5°F
			- **After 2 Consecutive readings**

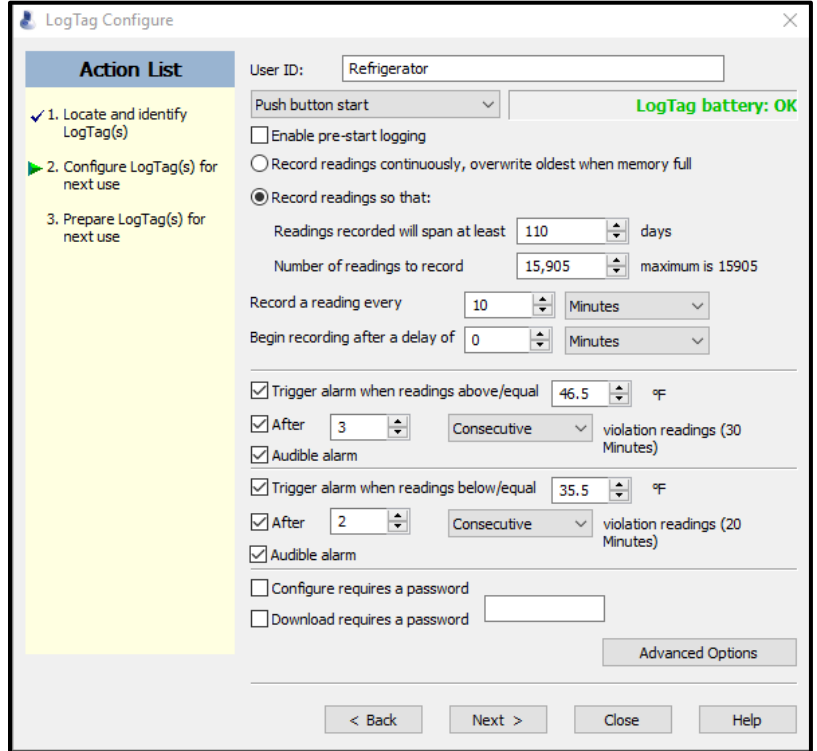

- **•** Freezer Alarm Settings
	- o Record a reading every 10 minutes
	- o Trigger alarm when readings are above/equal to freezer setting of 5.5° F
		- **After 3 Consecutive readings**
	- o Trigger alarm when readings are below/equal to freezer setting of -40° F **After 2 Consecutive readings**

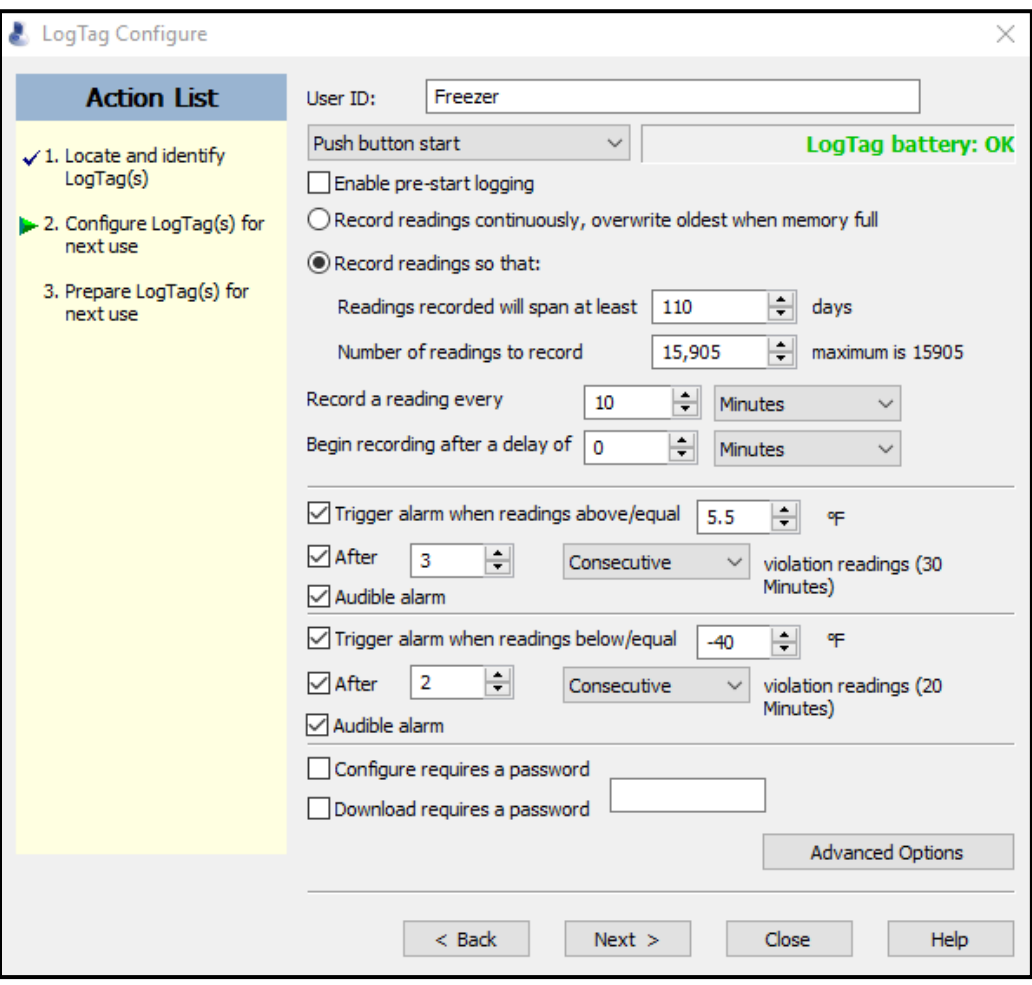

## **Advanced Options**

Click on the Advanced Options button to view more setting options and enable the following options

- Check the box for the alarm to remain on after an alarm
- **Temperature display unit: Fahrenheit**
- **Allow logging stop with Stop button**
- **Show total summary days collected**

Click OK to save

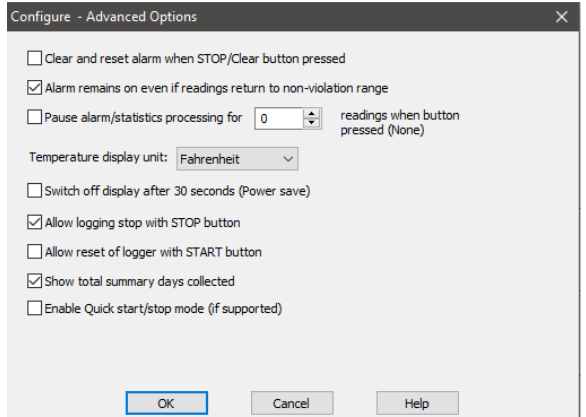